## **Processos Unix Chamada Sistema WAIT**

```
void main()
 {
    int result, status;
    result = fork();if (result == 0) {
       printf("Filho:%d\n", getpid());
    } else {
       printf("Pai..:%d\n", getpid());
       wait(&status);
       printf("Fim.\n");
    }
 }
Código Fonte
```
## **Output da Execução**

Pai..:*x* Filho:*y* Fim.

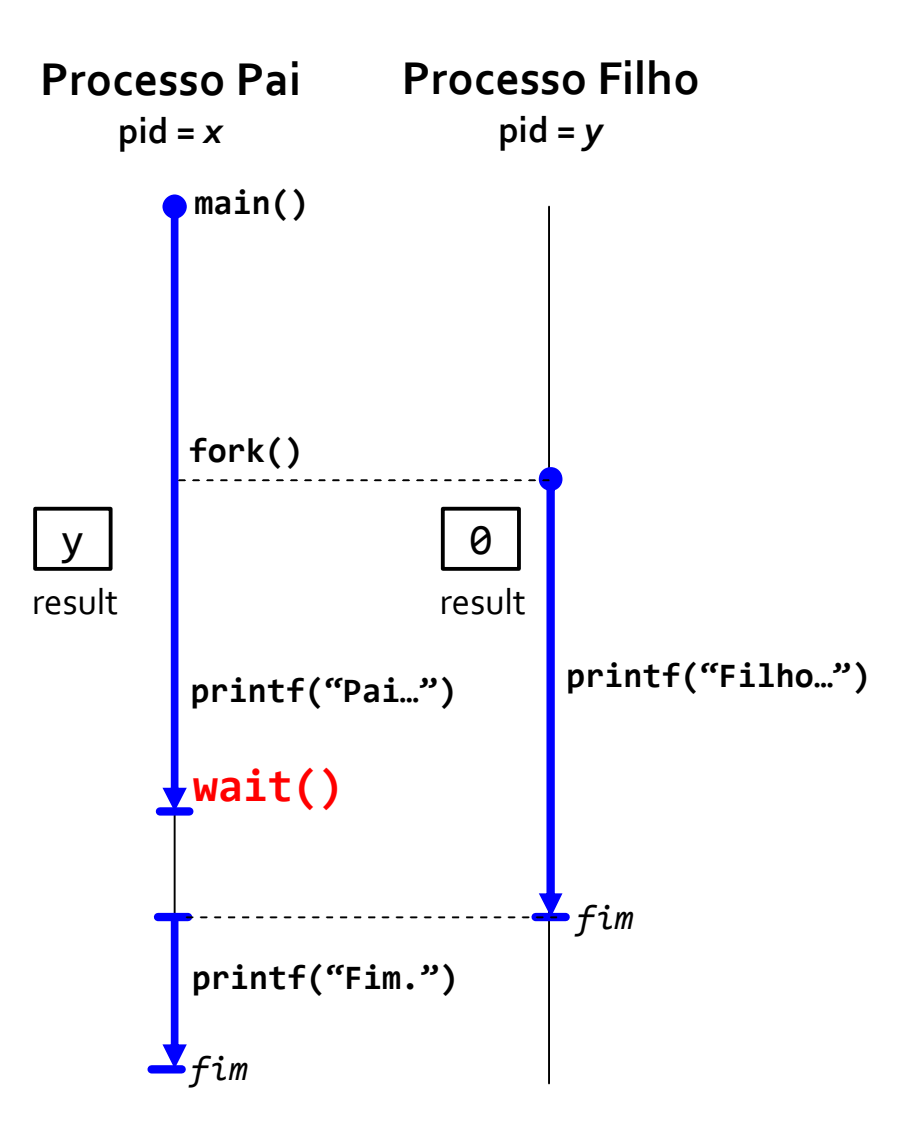